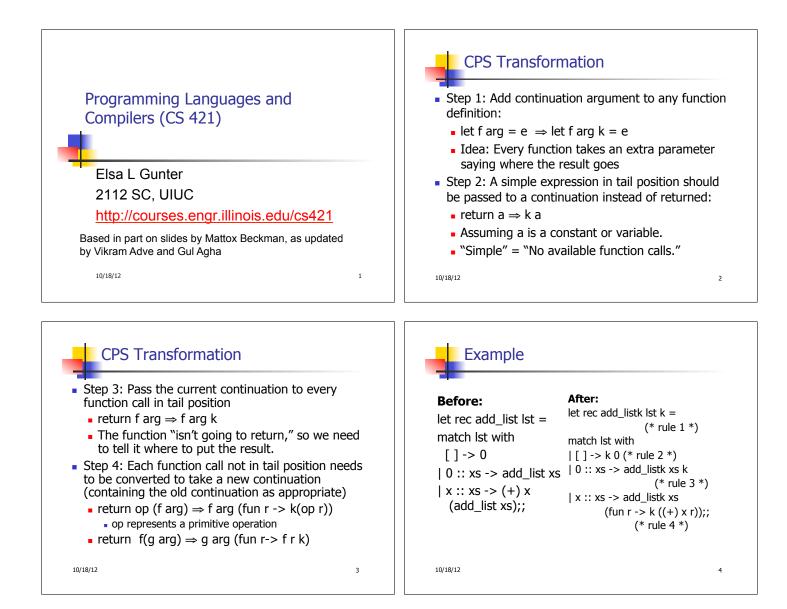

5

## Other Uses for Continuations

- CPS designed to preserve order of evaluation
- Continuations used to express order of evaluation
- Can be used to change order of evaluation
- Implements:
  - Exceptions and exception handling
  - Co-routines
  - (pseudo, aka green) threads

10/18/12

Exceptions - Example

# exception Zero;; exception Zero # let rec list\_mult\_aux list = match list with [ ] -> 1 | x :: xs -> if x = 0 then raise Zero else x \* list\_mult\_aux xs;; val list\_mult\_aux : int list -> int = <fun> 10/18/12

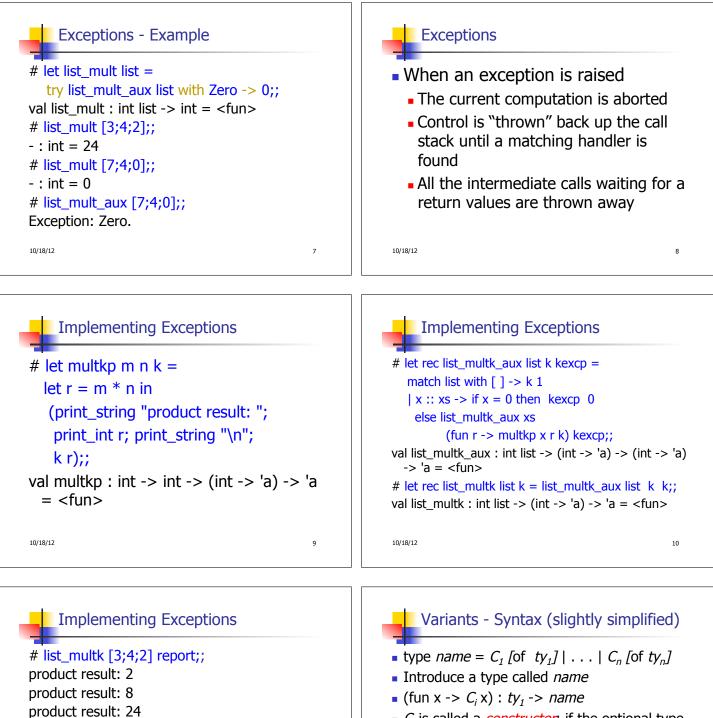

11

24

0

10/18/12

-: unit = ()

-: unit = ()

# list\_multk [7;4;0] report;;

```
    C<sub>i</sub> is called a constructor, if the optional type argument is omitted, it is called a constant
```

```
    Constructors are the basis of almost all 
pattern matching
```

```
10/18/12 12
```

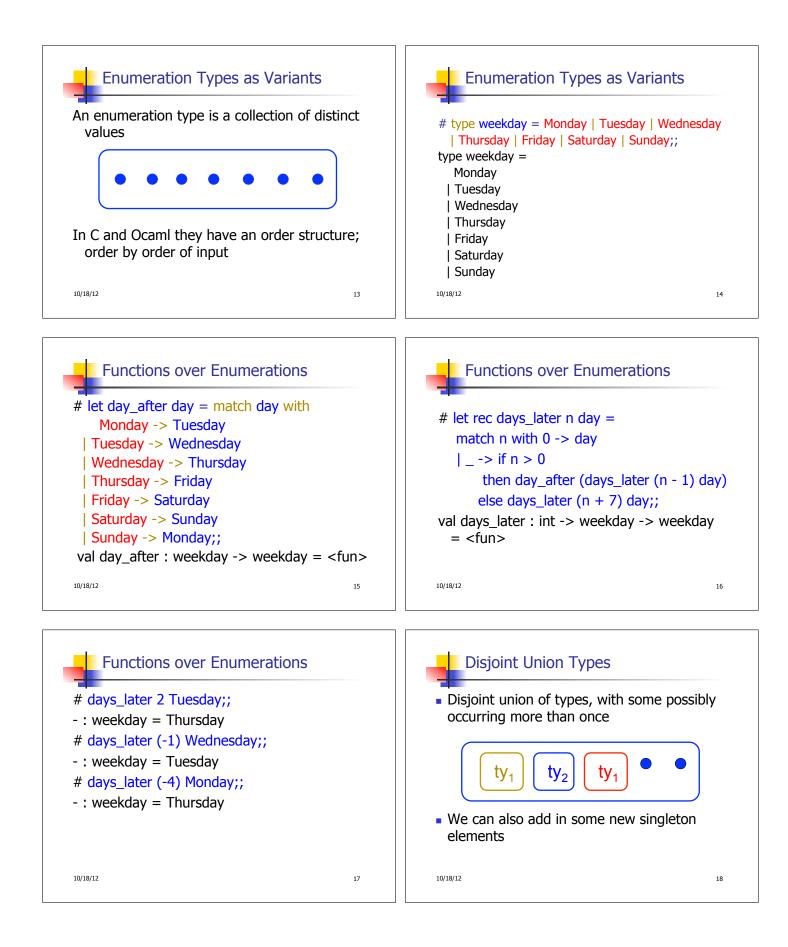

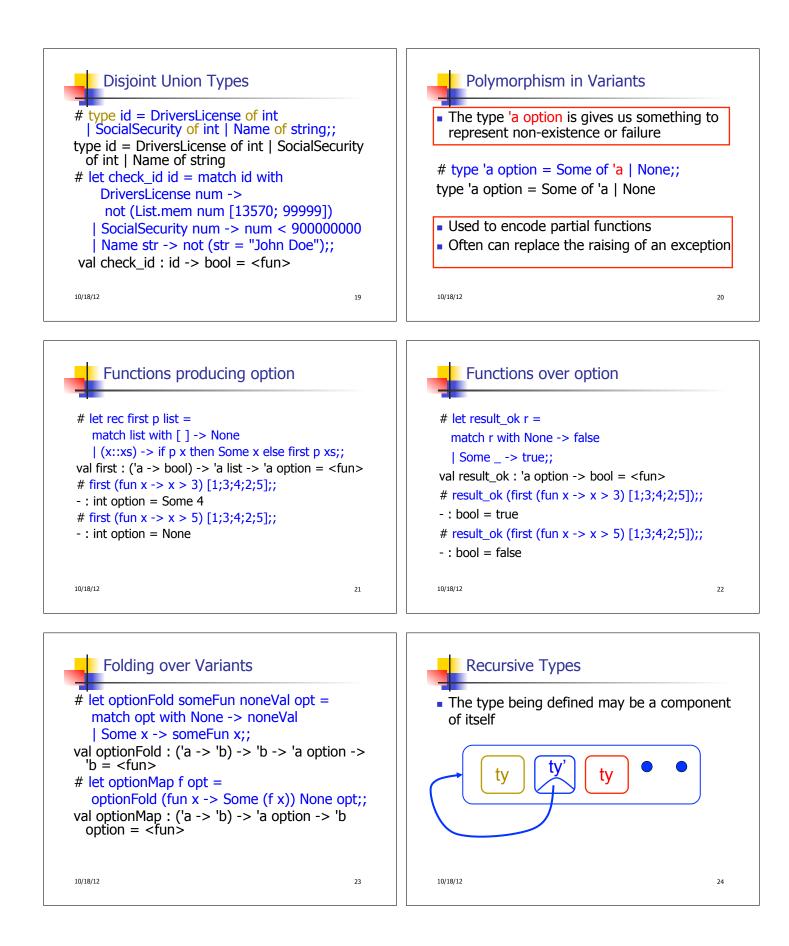

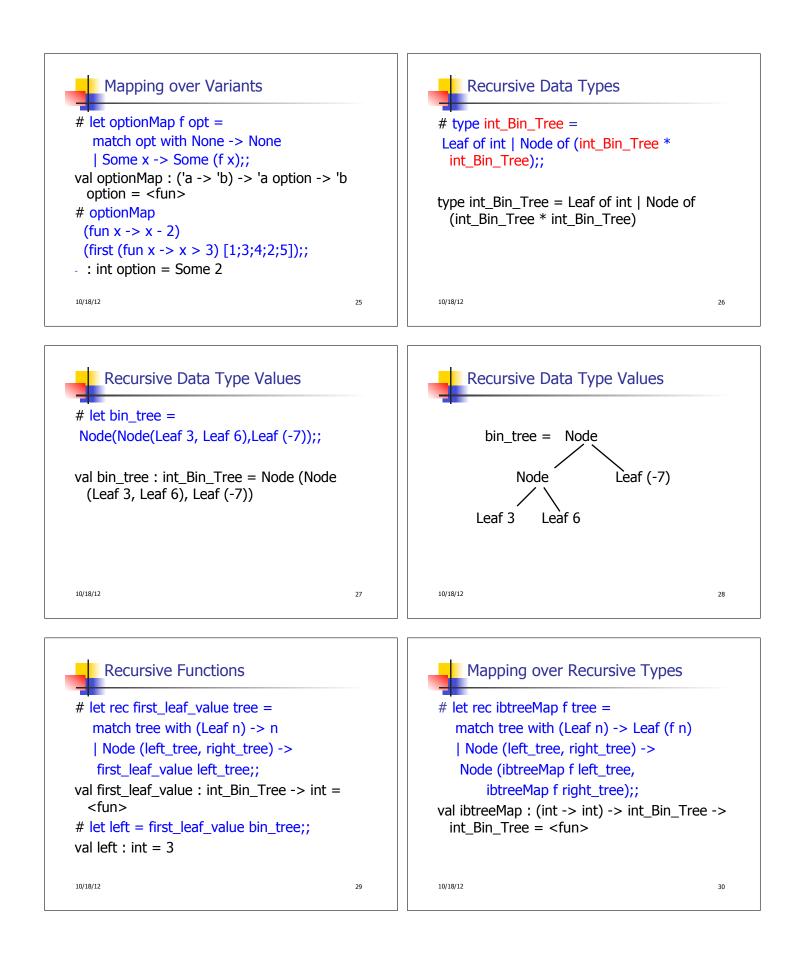

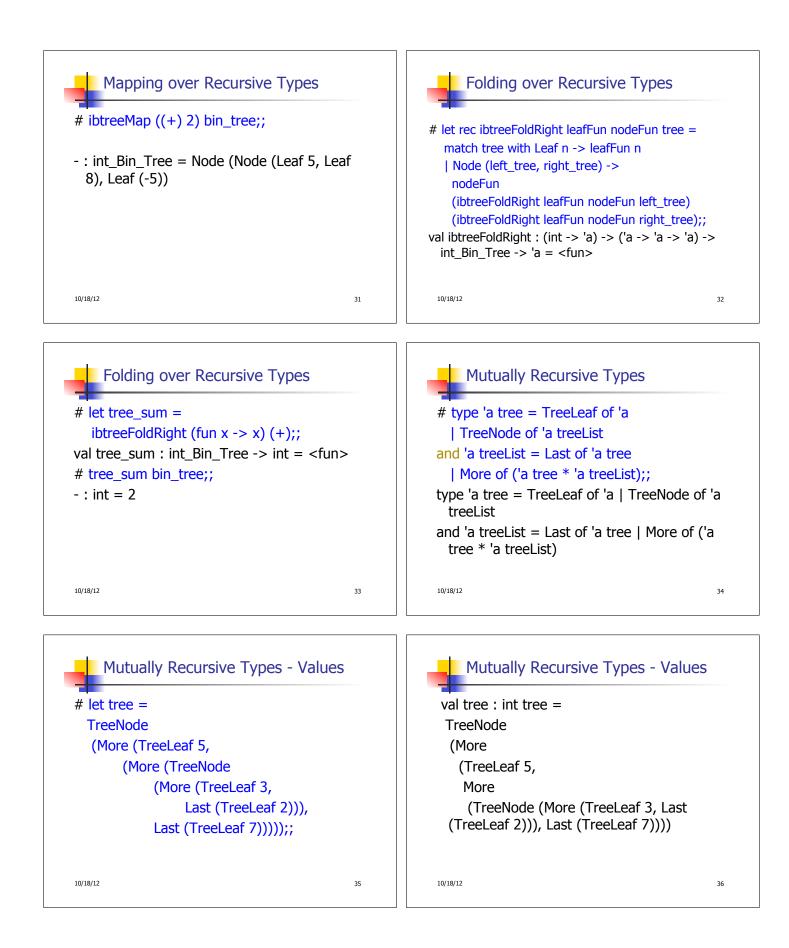

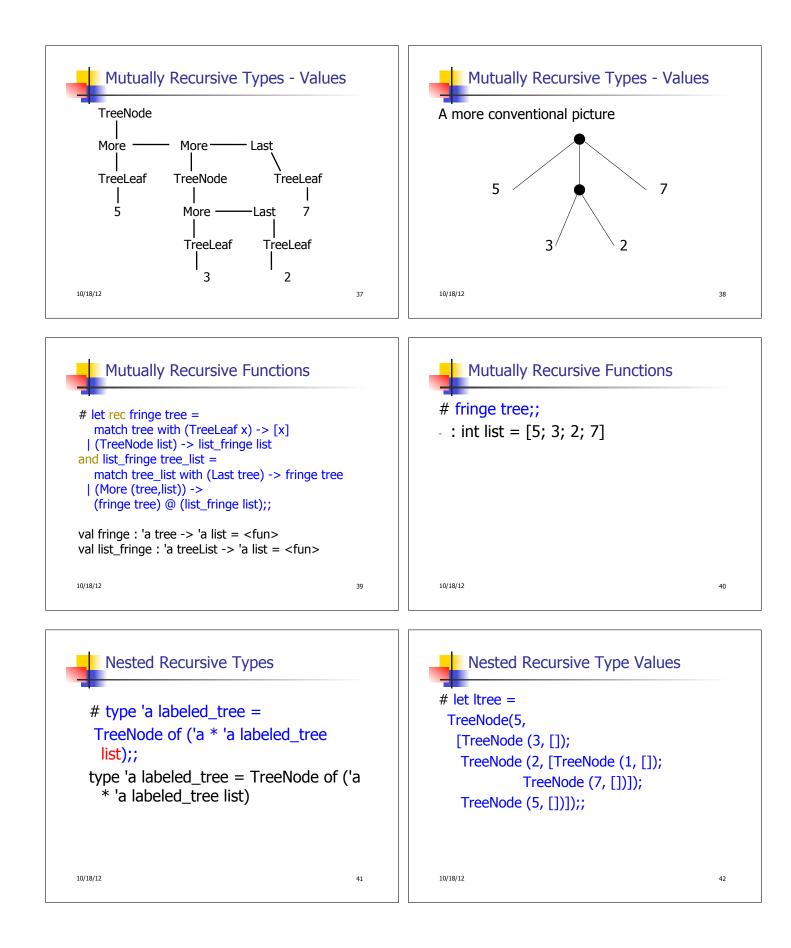

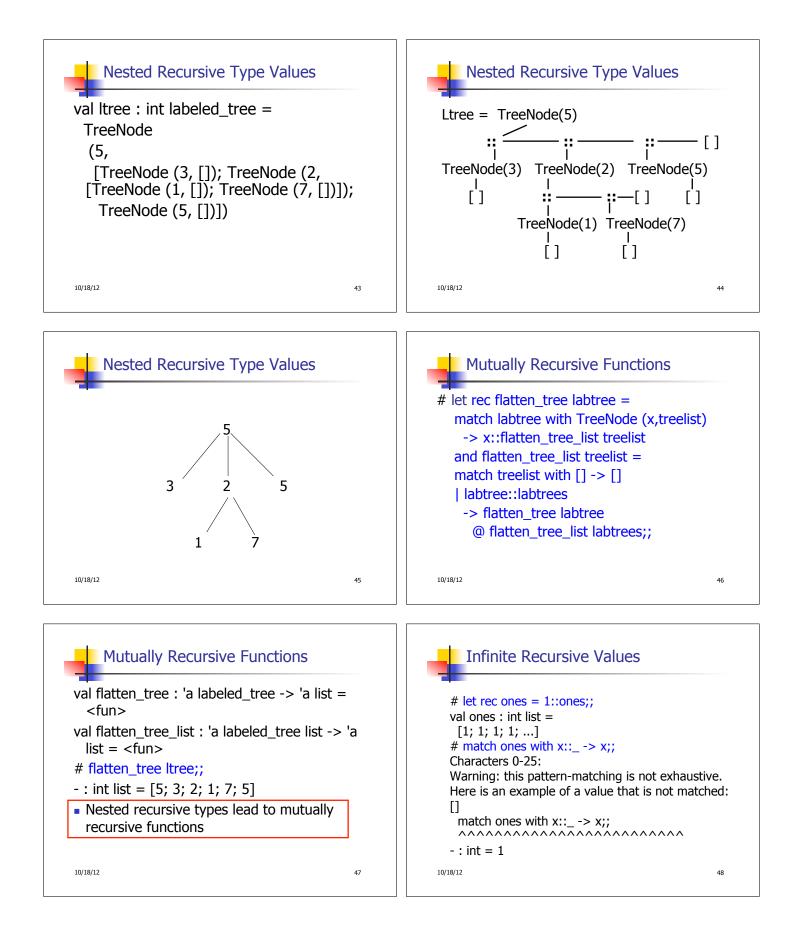

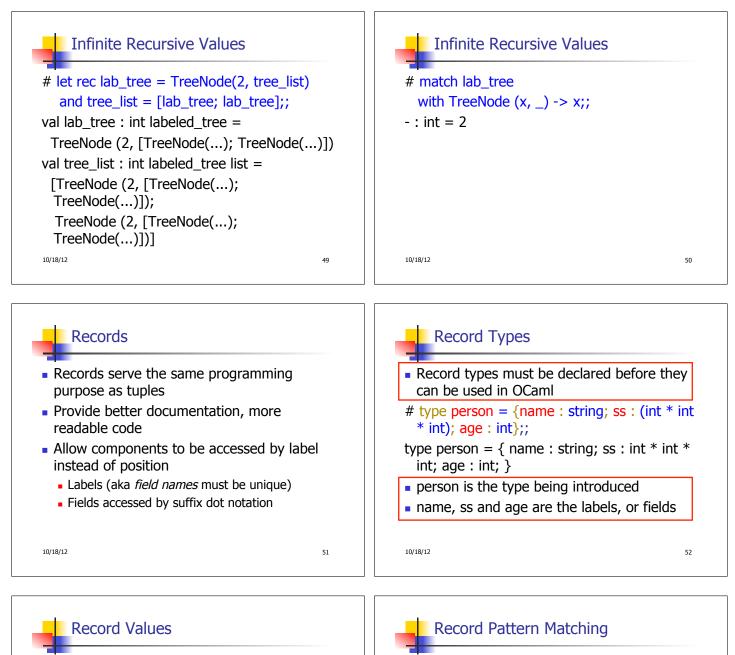

 Records built with labels; order does not matter
 # let teacher = {name = "Elsa L. Gunter";

```
age = 102; ss = (119,73,6244)};;
```

53

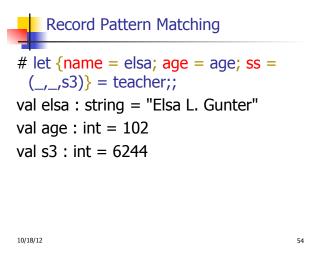

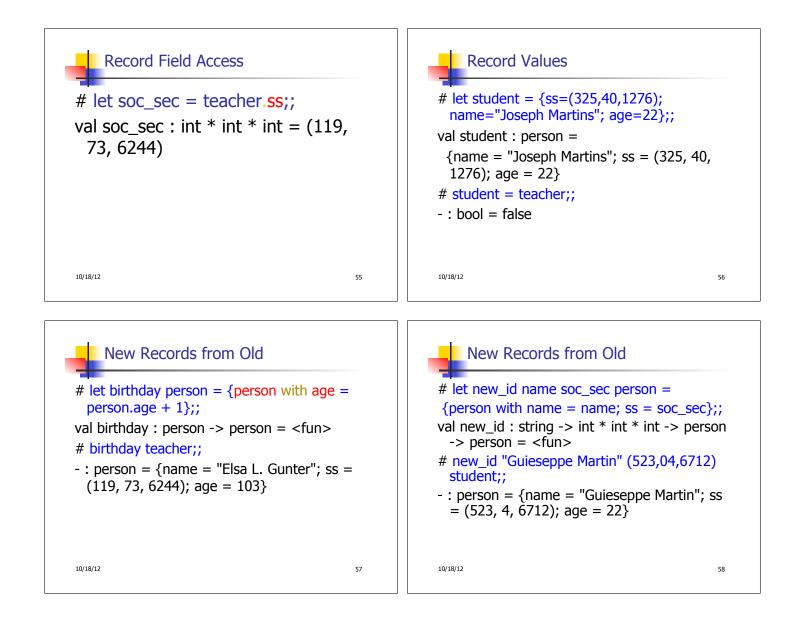